## **Softkeys** Last Modified on 01/26/2018 11:04 am EST

Three softkeys are located below the iPECS phone's LCD, and are assigned preprogrammed functions that change during phone operation to offer you different features relevant to the current state of the phone. For example, when you are on a call, the softkey labels change to offer you the ability to transfer the call, start a conference, end the call, and more.

If there are more than 3 features available, you'll see an arrow in the label of the rightmost softkey. Press the Right and Left directional keys on the 4-way selector button to view all of the available softkeys.

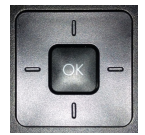

When your phone is in an idle state, the following softkeys are available:

- LOG: View the phone's Call Log.
- **DIR:** Open your company directory .
- **REDIAL:** Place a call to the last number dialed.

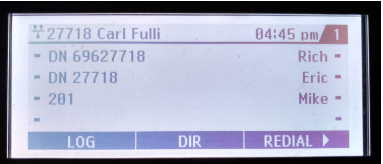

- **PICKUP:** Answer a call at another ringing extension .
- **FWD:** Forward your calls to another extension or number.
- **DND:** Put your phone in Do Not Disturb Mode

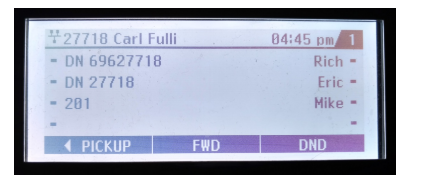